## DAWAN Plan de la formation [www.dawan.fr](https://www.dawan.fr)

# Formation E-marketing : Fondamentaux + Référencement / SEO + Réseaux sociaux + E-mailing

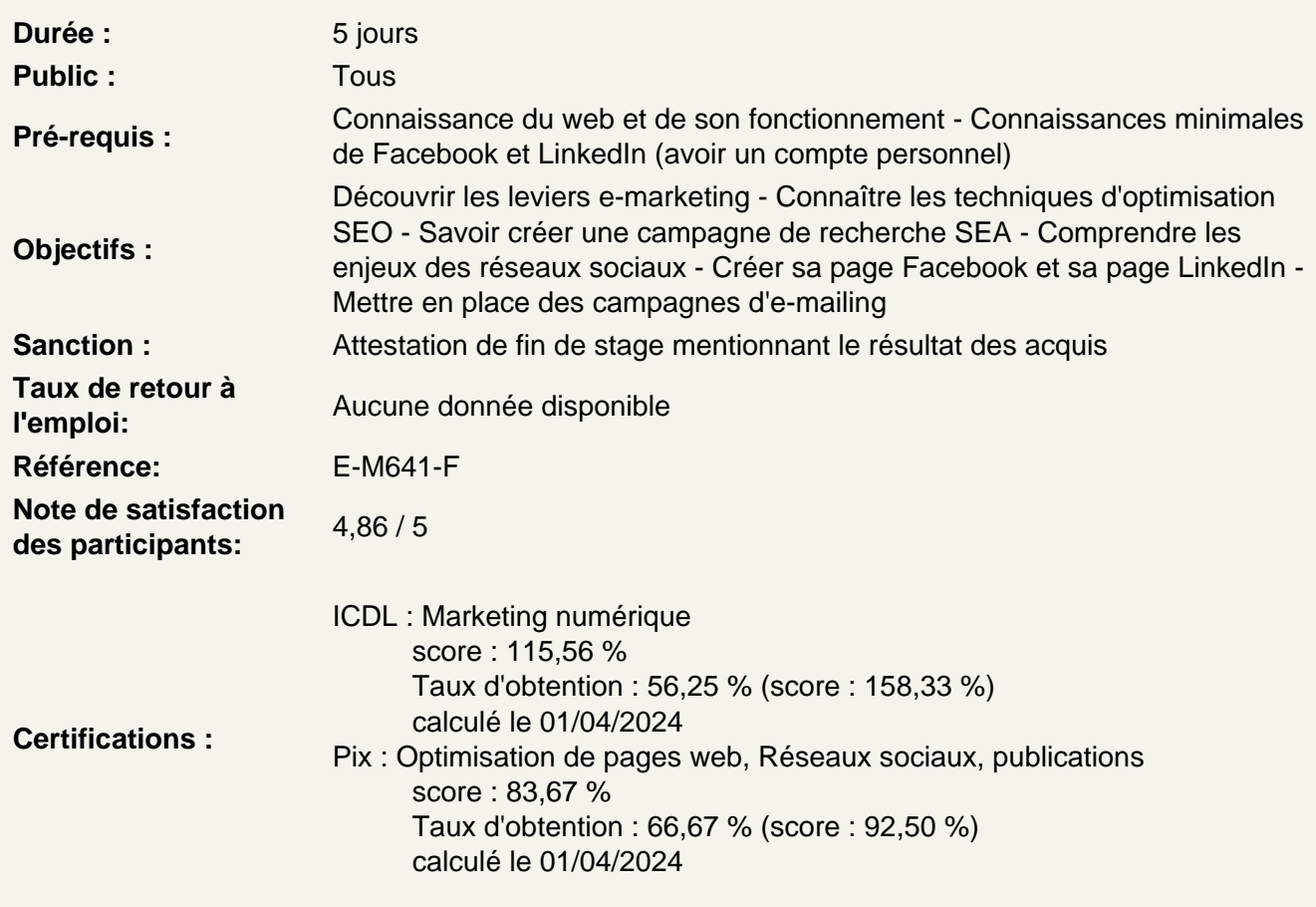

-- Découverte des notions du e-marketing --

Comprendre les enjeux du e-marketing

Qu'est-ce que le e-marketing ? Comprendre le contexte Définir ses objectifs Quelles sont les problématiques rencontrées ? Comprendre les rôles de chacun : webmaster, traffic manager, ads manager, community manager, etc.

Bien penser son site web

Définir les objectifs du site Identifier les internautes à cibler Connaître les outils pour gérer un site web : les CMS Réaliser un benchmark technique et ergonomique Définir une arborescence de ses contenus

## **Atelier : Etudier un site et y valider ses objectifs, ses internautes et son arborescence**

#### **Bien communiquer avec ses internautes**

Adapter son contenu Soigner la navigation Travailler l'ergonomie et l'accessibilité Mettre en place les outils de réassurance Utiliser les avis client Personnaliser le contenu

#### **Comprendre comment attirer les gens sur son site**

Définir sa stratégie de visibilité Optimiser son site pour les moteurs de recherche - Découverte du SEO Créer des liens sponsorisés - Découverte du SEA Faire des liens vers son site : annuaires, forums, communiqués, etc. Passer par de l'affiliation, des marketplaces et comparateurs Mettre en place des bannières publicitaires

#### **Utiliser Google Ads**

Connaître les différents types de campagne Surveiller la performance d'une campagne Google Ads Identifier les mots-clefs sur lesquels enchérir Créer une campagne de recherche Rédiger une annonce et y associer des mots-clefs

## **Atelier : Créer une campagne Search et la configurer**

#### **Fidéliser les visiteurs de son site Web**

Connaître ses visiteurs : cookies, formulaires, etc. Déployer des moyens de contact : chatbot, téléphone, etc. Reconnaître la fidélité d'un client en passant par un système de parrainage Créer des blogs d'informations Diffuser son contenu par d'autres moyens : réseaux sociaux et newsletter

#### **Comprendre ce qu'il se passe sur son site**

Pourquoi mettre en place un outil de webanalytics ? Connaître les différents outils d'analyse Identifier ses indicateurs de performance (KPI) Définir les rapports à créer

#### **Atelier : Identifier les principaux rapports sur Google Analytics**

#### **Savoir quels outils mettre en place autour de son site**

Passer par un gestionnaire de balise : Google Tag Manager Configurer un outil de webanalytics Mettre en place Google Search Console Les autres éléments à déployer : conversion, remarketing, etc. Respecter la RGPD sur son site web

#### **Gérer un projet e-marketing**

Définir sa stratégie web Définir la méthode de gestion de projet Définir les profils à faire intervenir autour de ce projet Savoir analyser les performances actuelles pour les améliorer

## **Conclusion**

Définir ses priorités Quelles sont les futures évolutions ? Questions/Réponses

## **-- SEO Initiation : Travailler sa pertinence et popularité --**

## **Comprendre les enjeux du SEO**

Qu'est-ce que le SEO ? Comprendre le contexte actuel Quelles sont les problématiques rencontrées ? Travailler sur les outils de recherche

## **Comprendre le fonctionnement d'un moteur de recherche**

Connaître les principaux moteurs de recherche Comprendre le principe d'indexation d'un moteur de recherche Mieux appréhender Google et son fonctionnement Connaître les critères de positionnement historiques de Google Connaître les autres critères de positionnement Identifier les KPI à analyser pour le SEO

## **Définir sa liste de mots-clefs**

Comprendre les différents types de mots-clefs : informationnel, commercial et transactionnel Définir les mots clefs associés au secteur d'activité Identifier les requêtes de recherche d'un internaute Retenir des mots-clefs principaux et secondaires Définir un plan regroupant les mots-clefs retenus Savoir quels outils utiliser : Google Trends, Ubersuggest, etc.

## **Atelier : Trouver les bons mots-clefs pour son site web**

## **Optimiser le contenu d'une page**

Valider l'URL de la page Optimiser les balises meta : title et description Définir une arborescence au sein de sa page

#### **Optimiser l'indexation de son contenu**

Réfléchir à son maillage interne Créer une page plan de site Intégrer des plans de site au format XML Bloquer l'accès à certaines pages avec le robots.txt

#### **Générer de la popularité sur ses pages**

Définir sa stratégie de netlinking : créer des backlinks Trouver des annuaires pertinents Surveiller des forums Travailler avec les communiqués web Identifier tout site pouvant faire un lien vers le nôtre

## **Découvrir Google Search Console**

Comprendre l'intérêt de l'outil Ajouter son site à Google Search Console Analyser ses performances SEO Analyser les liens internes et externes

## **Conclusion**

Définir les priorités d'optimisation Rester informer sur les futures évolutions Questions/Réponses

#### **-- Réseaux sociaux Initiation : Découverte des principaux réseaux sociaux --**

#### **Comprendre les enjeux des réseaux sociaux**

Bien travailler avec les réseaux sociaux Cibler les bons réseaux sociaux Se familiariser avec le vocabulaire Comprendre le rôle d'un community manager

#### **Découvrir l'intérêt des principaux réseaux sociaux**

Comprendre le fonctionnement de Facebook Utiliser les réseaux pour diffuser des liens tels que Twitter et Pinterest Humaniser sa marque grâce à Instagram, Snapchat ou TikTok Obtenir des contacts pro via LinkedIn Connaître les autres réseaux sociaux plus spécifiques

#### **Définir sa stratégie sociale**

Savoir quoi publier et sur quel réseau social Définir la fréquence de publication Faire intervenir sa communauté dans sa communication Respecter les bonnes pratiques

Optimiser ses pages web pour les réseaux sociaux

#### **Créer sa présence sur Facebook**

Comprendre l'organisation de Facebook Créer et paramétrer une page entreprise Bien renseigner sa page Définir les onglets à afficher

## **Atelier : Créer et configurer sa page Facebook**

#### **Communiquer sur Facebook**

Quelles sont les thématiques à aborder ? Créer et programmer une publication Varier sa communication : évènements, vidéos, produits, etc. Partager les publications des autres Communiquer au sein des groupes Les ponts à établir entre le site web et la page Facebook Analyser la performance de sa page Facebook

## **Atelier : Créer différentes publications sur Facebook**

## **Travailler avec LinkedIn**

Optimiser son profil individuel Comprendre l'importance de certains champs dans son profil Pourquoi passer en premium sur LinkedIn ? Créer et paramétrer une page entreprise Créer des publications sur sa page entreprise

#### **Conclusion**

Définir ses priorités Suivre les évolutions des réseaux sociaux Questions/Réponses

#### **-- E-mailing : Programmer des e-mails marketing --**

#### **Comprendre les enjeux de l'email marketing**

Comprendre le contexte Reconnaitre les différents types d'e-mail marketing ? Définir les objectifs Se familiariser avec le vocabulaire

#### **Respecter les règles**

Quelles sont les questions à se poser ? Utiliser des bases de contact Opt-In Respecter la RGPD Choisir une bonne plateforme de routage Les outils de test à utiliser

#### **Utiliser un outil de gestion d'email marketing**

Importer sa base de contact Synchroniser les abonnés via son site web Configurer son compte Créer des segments de sa base de contact

## **Atelier : Créer et configurer un compte sur une plateforme de routage (Sendinblue, Mailchimp, Mailjet...)**

## **Créer une campagne d'email**

Paramétrer une nouvelle campagne d'email Définir l'objet, le nom d'expéditeur, etc. Définir la mise en page de l'email Insérer ses contenus (textes, images, liens, etc.) Saisir les destinataires Programmer et envoyer

## **Atelier : Créer, configurer et programmer une campagne d'email**

## **Optimiser les performances de ses envois**

Quelles sont les statistiques à analyser ? Obtenir de bonnes adresses mails Avoir un bon taux d'ouverture Optimiser le taux de clic dans l'email Suivre les conversion obtenues

## **Atelier : Consulter les statistiques d'une campagne d'email**

#### **Les bonnes pratiques à respecter**

Utiliser des modèles d'emails Intégrer des liens de tracking Varier ses contenus : vidéos, réseaux sociaux, etc. Personnaliser et adapter le contenu au destinataire Utiliser les emails pour un trigger marketing

#### **Conclusion**

Etablir sa stratégie email Questions/Réponses